## SAP ABAP table V\_T044AB {Generated Table for View}

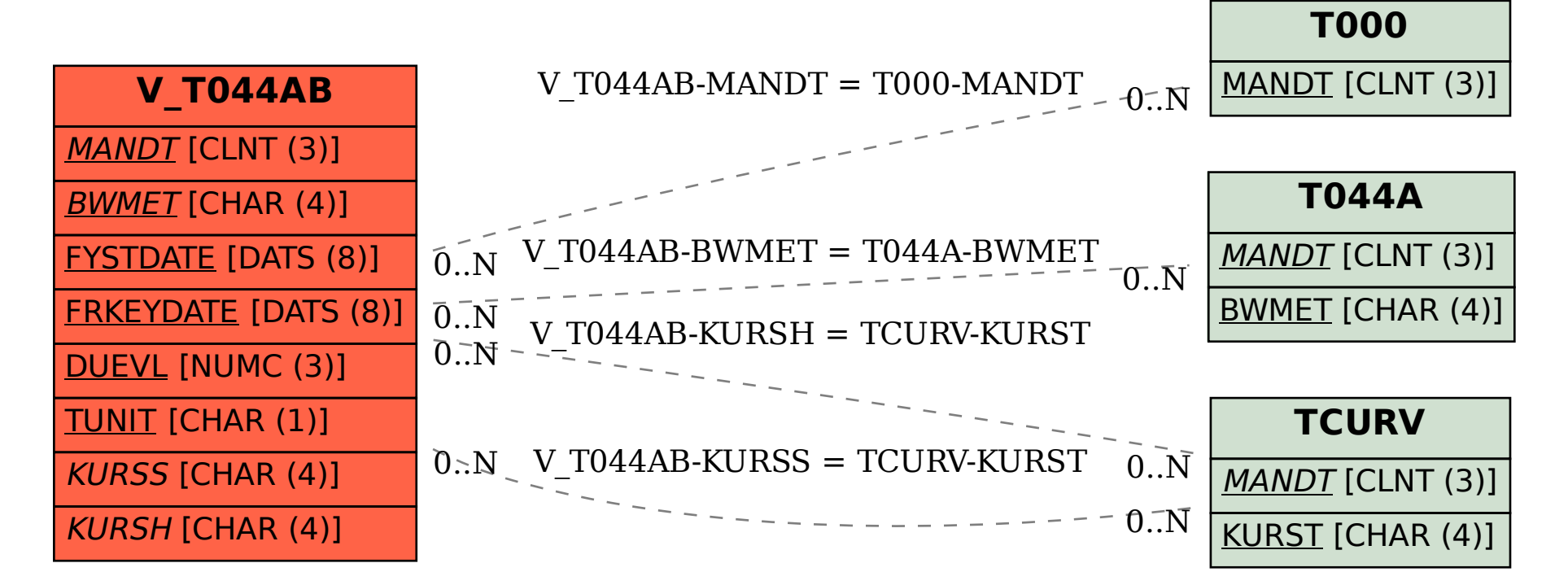